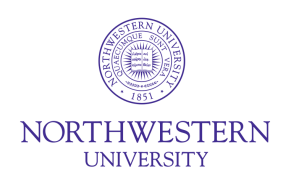

## **NU eIRB+ Implementation Study Conversion Checklist for Research Personnel**

This document contains an inventory of action items you will need to complete when you submit your first modification or continuing review in eIRB+. If your first submission in eIRB+ is a continuing review, we ask that you submit a combined "Modification and Continuing Review" that includes the changes requested in this document.

For general questions on your converted study data or the manual SmartForm changes required, please consult the Study Conversion Summary for Research Personnel located on the IRB website, or contact Michael Kelley at m-kelley@northwestern.edu.

For questions related to protocol template changes, please contact the IRB Office at IRBTraining@northwestern.edu.

## **Manual Changes Required on the eIRB+ SmartForm**

Although all active studies will be converted into eIRB+, there will be a handful of manual changes you will have to make when you submit your first Modification or Continuing Review in eIRB+. An inventory of these changes is listed below. We conservatively estimate that completing these changes will take 1-2 hours.

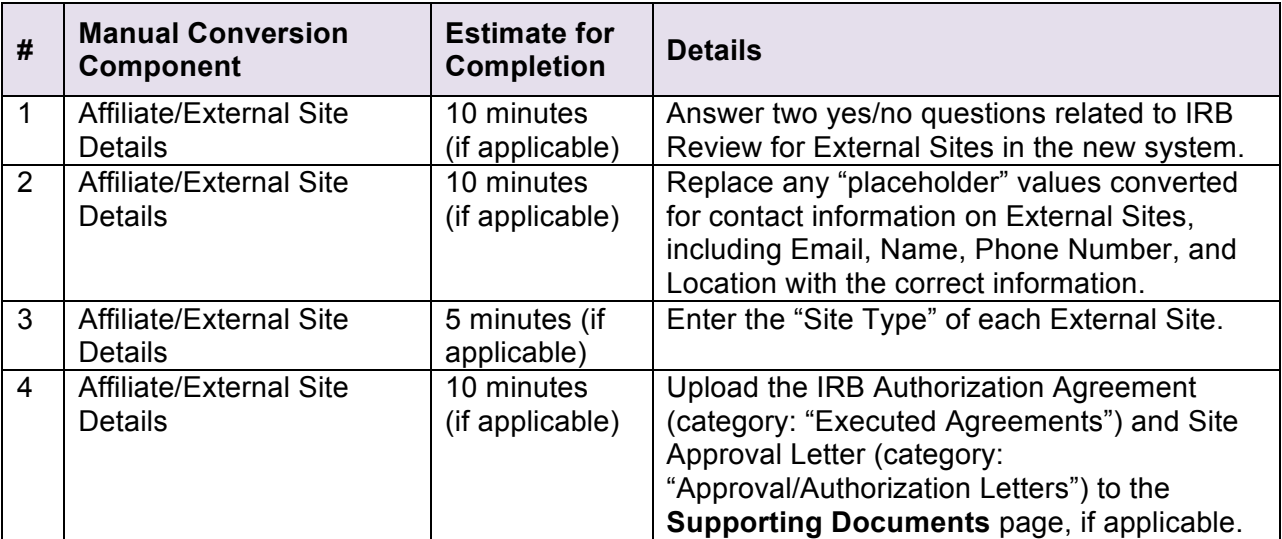

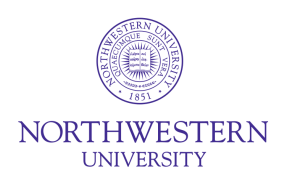

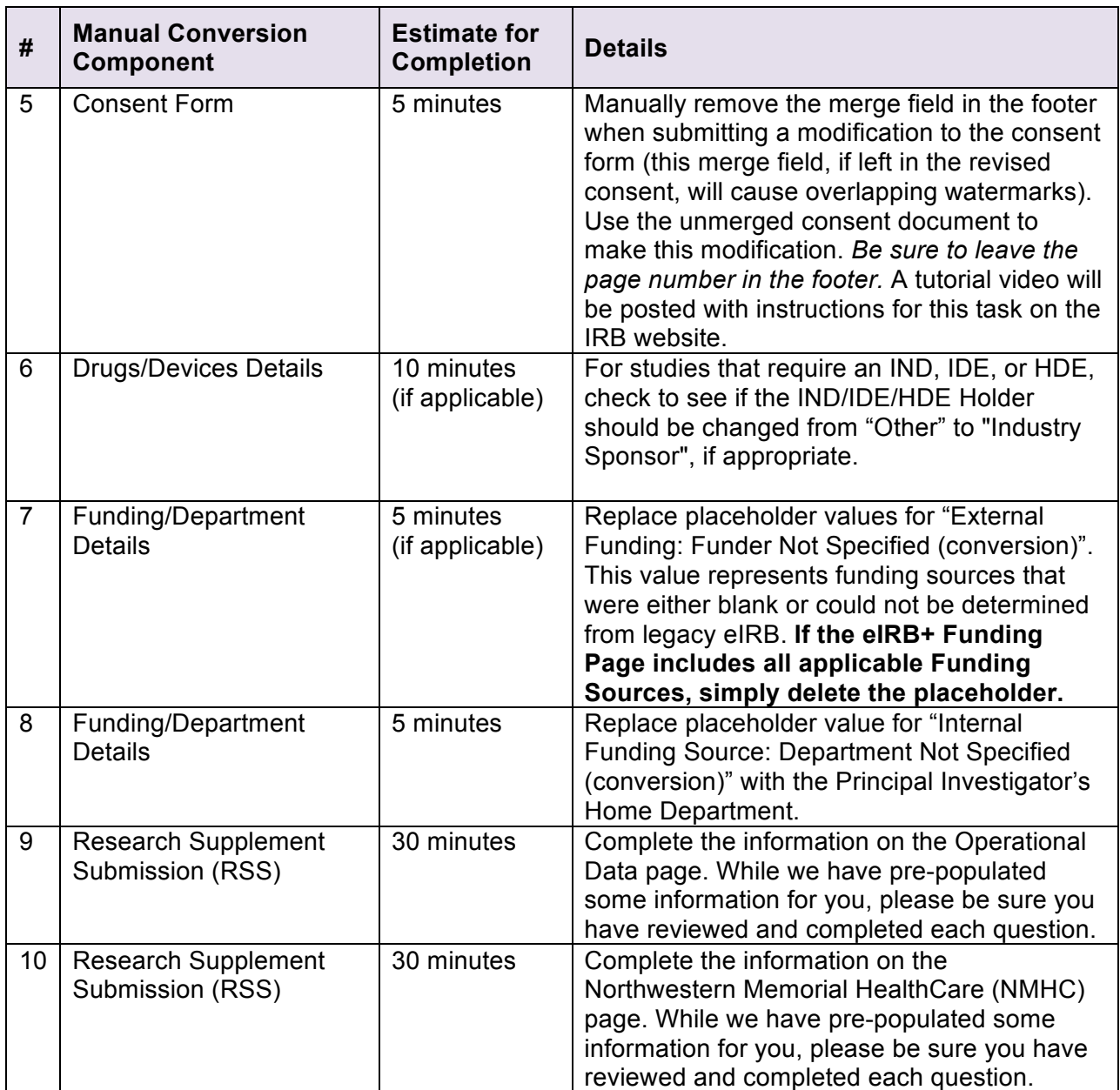

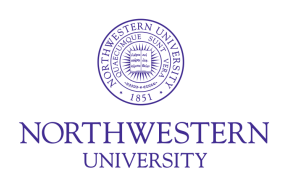

## **Protocol Template Changes**

With the launch of eIRB+, the IRB office is also implementing new protocol templates for Social Behavioral and Biomedical research, as well as a "Local Protocol Addendum" template for sponsored studies. All complete protocols that use the previous template will still be valid, but action will be required for studies with incomplete or non-existent protocols, as well as for studies using a sponsor protocol.

Please assess the status of your protocol according to the set of options below, and make the requested changes at the appropriate time. A more detailed guide to help you make these changes will be available on the IRB Website.

*Note: For all template changes, please note in the modification description where you have added new content not previously represented in legacy eIRB*.

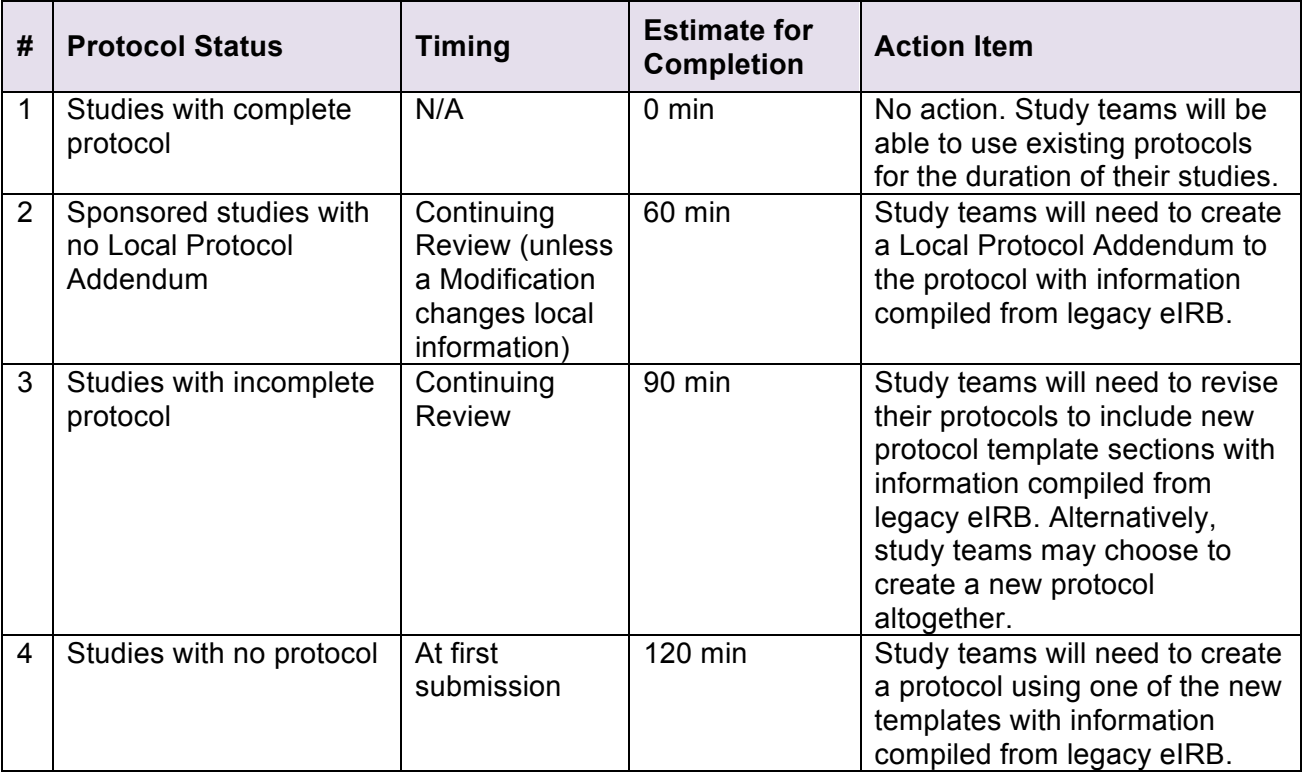

## **Other Notes**

- Study teams will be allowed to use legacy protocol and consent form templates until January 1, 2015 for all new studies. After that point, the new protocol and consent form templates will be required.
- Study teams will not be required to retrofit approved consent forms to the new consent form template.